**Smart Search Box Activation Free Download**

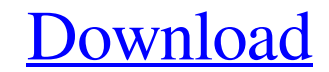

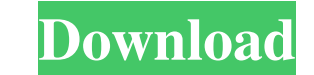

------------ Smart Search Box Product Key is a free, lightweight and useful extension. It lets you to get suggestions in every search box. The fastest way to search the web, without losing your time! In order to search the web quickly and easily, Smart Search Box Crack Keygen must be always available. When you use a search box to search, Smart Search Box Cracked Version must have the ability to search the web. Smart Search Box works by modifying the search fields on web sites that support them. Once it has been installed, every search box on a web site displays the suggestions of what you are typing. For your convenience, it will notify you when you are about to leave a search box. Smart Search Box is easy to install and use. Just click "Add extension" and Smart Search Box will be installed automatically. Then, you must type search queries on the search bar. The Smart Search Box shows you the suggestions immediately. Smart Search Box Description: ---------------------- Smart Search Box is a free, lightweight and useful extension. It lets you to get suggestions in every search box. The fastest way to search the web, without losing your time! In order to search the web quickly and easily, Smart Search Box must be always available. When you use a search box to search, Smart Search Box must have the ability to search the web. Smart Search Box works by modifying the search fields on web sites that support them. Once it has been installed, every search box on a web site displays the suggestions of what you are typing. For your convenience, it will notify you when you are about to leave a search box. Smart Search Box is easy to install and use. Just click "Add extension" and Smart Search Box will be installed automatically. Then, you must type search queries on the search bar. The Smart Search Box shows you the suggestions immediately. The BEST Free Fullscreen Window Manager is finally here! It's called UltraMax and it has everything you need, just like what you need in life... Multi-task window for everything Built-in Fullscreen mode Window Management Fast File Explorer Fully customizable hotkeys Split Task and Window features Supports most window managers UltraMax doesn't only do what you want it to do, it does it better. UltraMax is also a unique and innovative Window Manager that is focused on the full-screen experience. It provides you with all the window management features you need for a good full-screen experience.

**Smart Search Box Activation Free (Final 2022)**

Keyboard Macro is an advanced Keyboard macros creator that provides many more functions, as well as many more settings. It can be used for all windows, like web browser, mail, document and so on. You can also record mouse and keyboard activity while a macro is running. Keymacro run on your computer, you do not need to run the application on other computer. Keymacro Description: Keyboard Macro is an advanced Keyboard macros creator that provides many more functions, as well as many more settings. It can be used for all windows, like web browser, mail, document and so on. You can also record mouse and keyboard activity while a macro is running. Keymacro run on your computer, you do not need to run the application on other computer. Keyboard Macro is an advanced Keyboard macros creator that provides many more functions, as well as many more settings. It can be used for all windows, like web browser, mail, document and so on. You can also record mouse and keyboard activity while a macro is running. Keyboard Macro is an advanced Keyboard macros creator that provides many more functions, as well as many more settings. It can be used for all

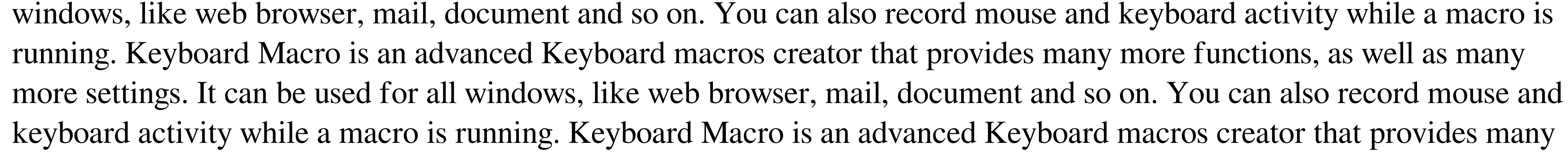

more functions, as well as many more settings. It can be used for all windows, like web browser, mail, document and so on. You can also record mouse and keyboard activity while a macro is running. Keyboard Macro is an advanced Keyboard macros creator that provides many more functions, as well as many more settings. It can be used for all windows, like web browser, mail, document and so on. You can also record mouse and keyboard activity while a macro is running. Keyboard Macro is an advanced Keyboard macros creator that provides many more functions, as well as many more settings. It can be used for all windows, like web browser, mail, document and so on. You can also record mouse and keyboard activity while a macro is running. 77a5ca646e

Recommendations: Search Box Shrink is a browser extension that allows you to customize the size of your search bar on the fly. Description: How to Find Your Way around the Internet: How to find your way around the internet like a pro There is a ton of information out there. So what do you do when you find some interesting information, but you have no clue where to find it? Maybe it is buried in an article or in the comments section of a web page, or is it in a blog? The answers to those questions lie within this simple browser extension called How to Find Your Way around the Internet. Description: How to Get Started: The Best Browsers for Windows 10: Internet Explorer Google Chrome Safari Firefox Edge Opera Vivaldi Safari 6+ Vivaldi Safari 6+ Description: About Me: At the time of this writing, the author's name is George G. Allen. Not only do I write about technology, but I enjoy it a lot. You can read about my views on technology, business, web design and other topics. I enjoy creating content for others. I am able to create in several different technologies, including the web, mobile apps, and various desktop applications. You can read my opinions on how others create content. For the most part, I am a Windows user. However, I have used Mac and Linux before. About Me: In this section, I share information about what I do, how I do it, and why I like to do it. I will share my knowledge, thoughts, and opinions in this section. If you are a developer, you may also find useful information in this section. I am a developer, and I spend a large amount of my time developing software. I am primarily a Microsoft.NET developer. I can develop in.NET languages such as C# and VB.NET. You can also read my opinions on developing web and desktop applications in.NET. I

have written articles on websites such as Infoworld, T-SQL Tuesday, and Dot Net Rocks. Why I created this website: I wrote an article, "Everything you wanted to know about Twitter

**What's New in the Smart Search Box?**

Thanks to the Smart Search Box it's easier than ever to get suggestions and search suggestions even in Flash search boxes! You will also be able to get suggestions for each and every search box on your favorite websites. The Smart Search Box also helps you to search for the history of the current page. \*\* Features \*\* \* Get suggestions and search suggestions even in Flash search boxes \* Filter the search results to only show sites, categories and companies that you're interested in \* Display history of the current page \*\* How to use \*\* After you install this extension, every search box on any website will display suggestions while you type. You can also click on the keyboard icon to open the Smart Search Box. There you will find suggestions for each and every search box. \*\* Requirements \*\* \* Internet Explorer 5.5 or higher \* Windows 98/Me/2000/XP \*\* Install the Smart Search Box \*\* If you want to use the Smart Search Box, you will first need to download the extension file. To download this file, click the link below and choose "Save link as..." After you download the Smart Search Box extension file, click on it to install it. To do that, right-click on the link, then select "Save Target As...". Choose a folder where you want the file to be saved. \*\* Contact \*\* You can contact me at: Want to make IE8 faster than ever? Just follow the tips from the team that created the latest version of this powerful browser. Download our FREE eBook "13 Tips and Tricks to Speed Up IE8" at: This add-on allows you to have an instant search box in your IE Browser. It was made for people who often type a phrase in the search box, press enter and search in the background. The results are

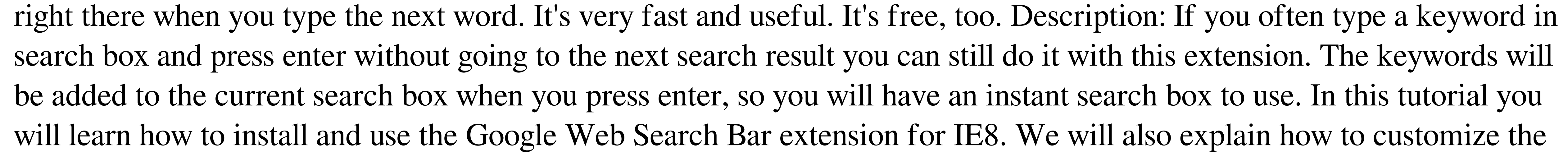

search tool in order to perform advanced search operations. Description: The Google Search Bar can

This game is designed for the minimum system requirements for PS4 and PC. However, when you attempt to start the game in order to test your compatibility with the game, you may encounter some errors such as black screen on startup. In this case, you must check the correct setting of the game settings to ensure that you start the game successfully. If you are experiencing the black screen on startup or other errors, please contact Customer Support by filling out the form. Also, when purchasing the full version of the game, there may be some errors depending on the region. For example

tps://apnapost.com/postgresql-maestro-crack-download/ https://www.com/wp-content/uploads/2022/06/Blackmagic\_Desktop\_Video.pdf  $y.com/?p=4335$ https://eff.com/wp-content/uploads/2022/06/Microsoft\_PID\_Checker.pdf https://sc-designation/wp-content/uploads/2022/06/soarfin.pdf csod.org/wp-content/uploads/2022/06/wandean.pdf macroalgae.org/portal/checklists/checklist.php?clid=7618 <http://jwmarine.org/lib3d-crack-mac-win-march-2022/> earningit.com/daydream-theme-crack-free-for-windows/ [https://babelson.com/wp-content/uploads/2022/06/iPixSoft\\_Video\\_Slideshow\\_Maker.pdf](https://babelson.com/wp-content/uploads/2022/06/iPixSoft_Video_Slideshow_Maker.pdf)